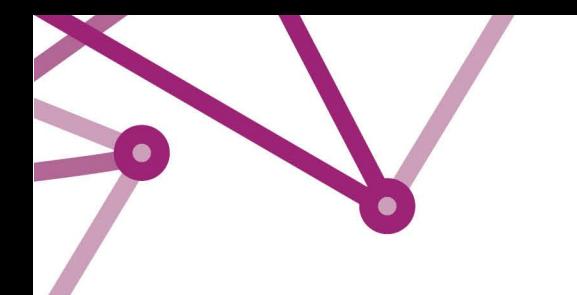

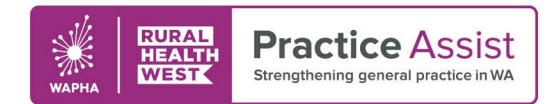

## Primary Sense Reports for Cervical Screening

Primary Sense can provide reports based on real-time data, allowing practices to monitor performance and focus on clinical outcomes. The features and functionality of reports can support roles across the practice team. Generated reports are automatically saved to a folder on the computer, enabling data comparison over time.

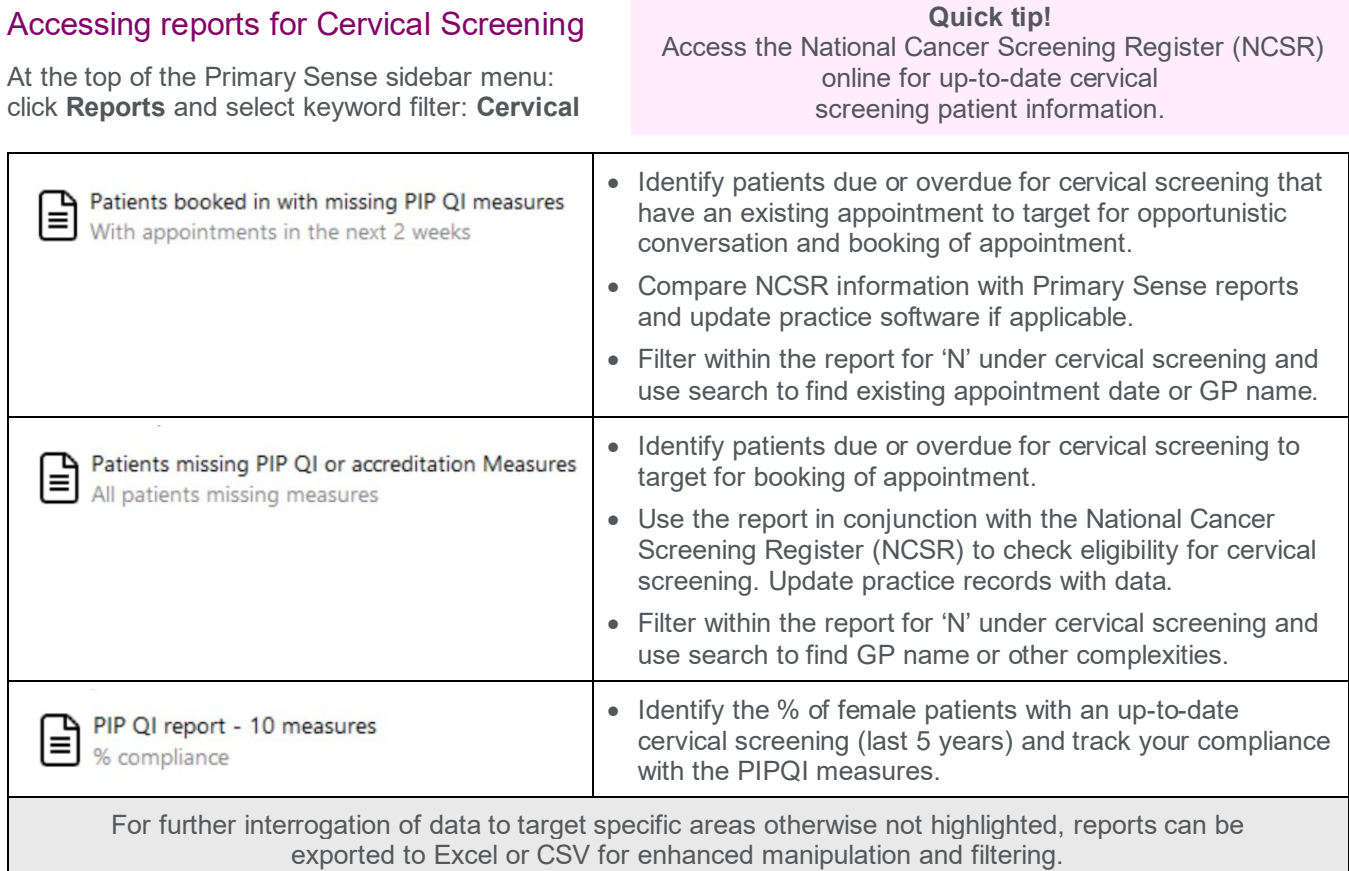

## Quality improvement (QI) opportunities

- Develop a process for recalling a cohort of patients overdue for cervical screening e.g., particular age group, patients of a particular GP.
- Implement an activity to ensure screening results are recorded in the relevant section of clinical software.

For more information about QI, refer to the [QI Tool Kit](https://www.practiceassist.com.au/The-Tool-Kit/Quality-Improvement-(QI)-Tool-Kit) that is designed to help general practice teams undertake QI activities by providing a range of useful information, resources, tools and templates.

## Further information

For more information and resources, visit th[e Primary Sense Tool](https://www.practiceassist.com.au/The-Tool-Kit/Primary-Sense) Kit or contact your Practice QI Coach and/or Primary Care Navigator by emailing [practiceassist@wapha.org.au](mailto:practiceassist@wapha.org.au) or calling 1800 2 ASSIST (1800 2 277 478).

For an overview about Primary Sense reports, scan or click on this QR code:

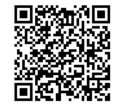

## WWW.PRACTICEASSIST.COM.AU

WA Primary Health Alliance is supported by funding from the Australian Government under the PHN Program. Rural Health West is funded by the Australian Government and WA Country Health Service.

Whilst all care has been taken in preparing this document, this information is a guide only and subject to change without notice.<br>Disclaimer: While the Australian Government has contributed funding support for this resourc *necessarily represent the views or policies of the Australian Government and has not been endorsed by the Australian Government.*